- 17 - - 18 - - 19 -

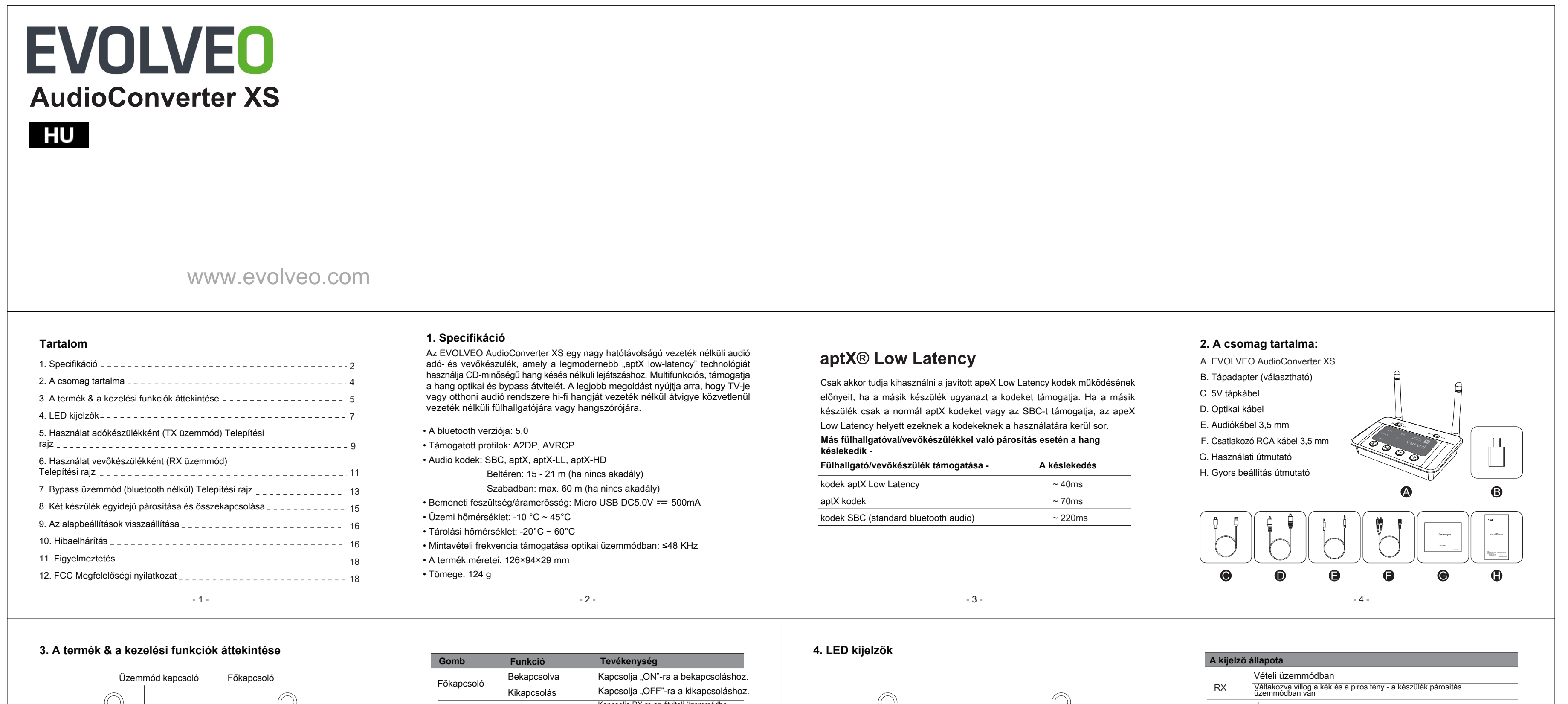

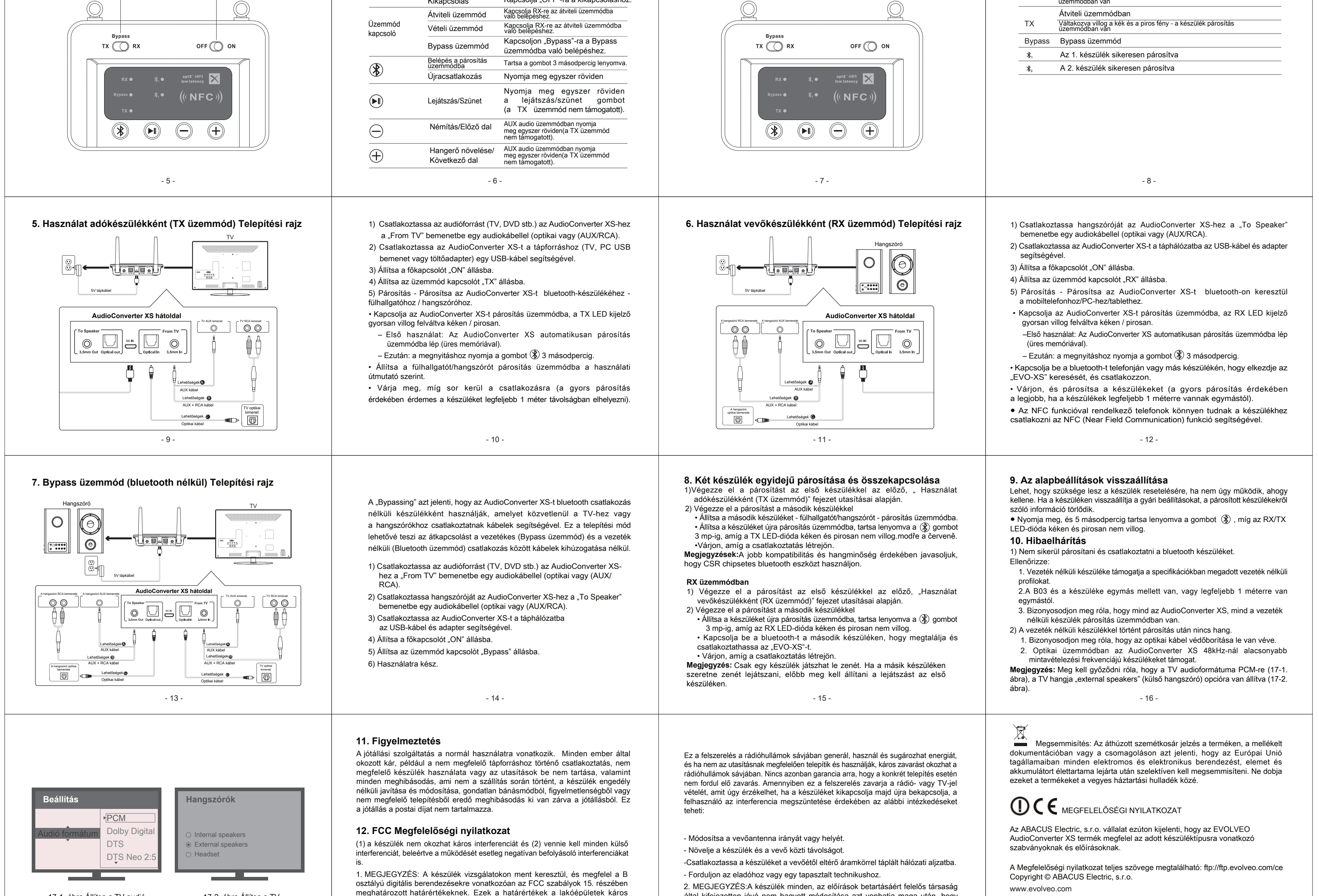

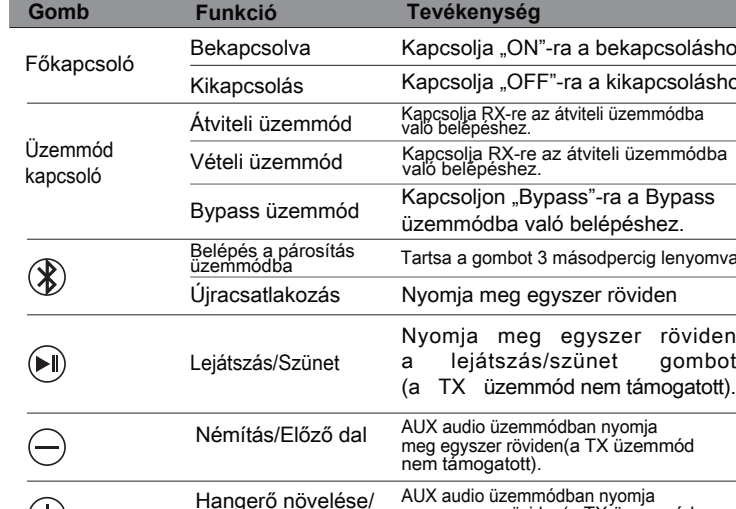

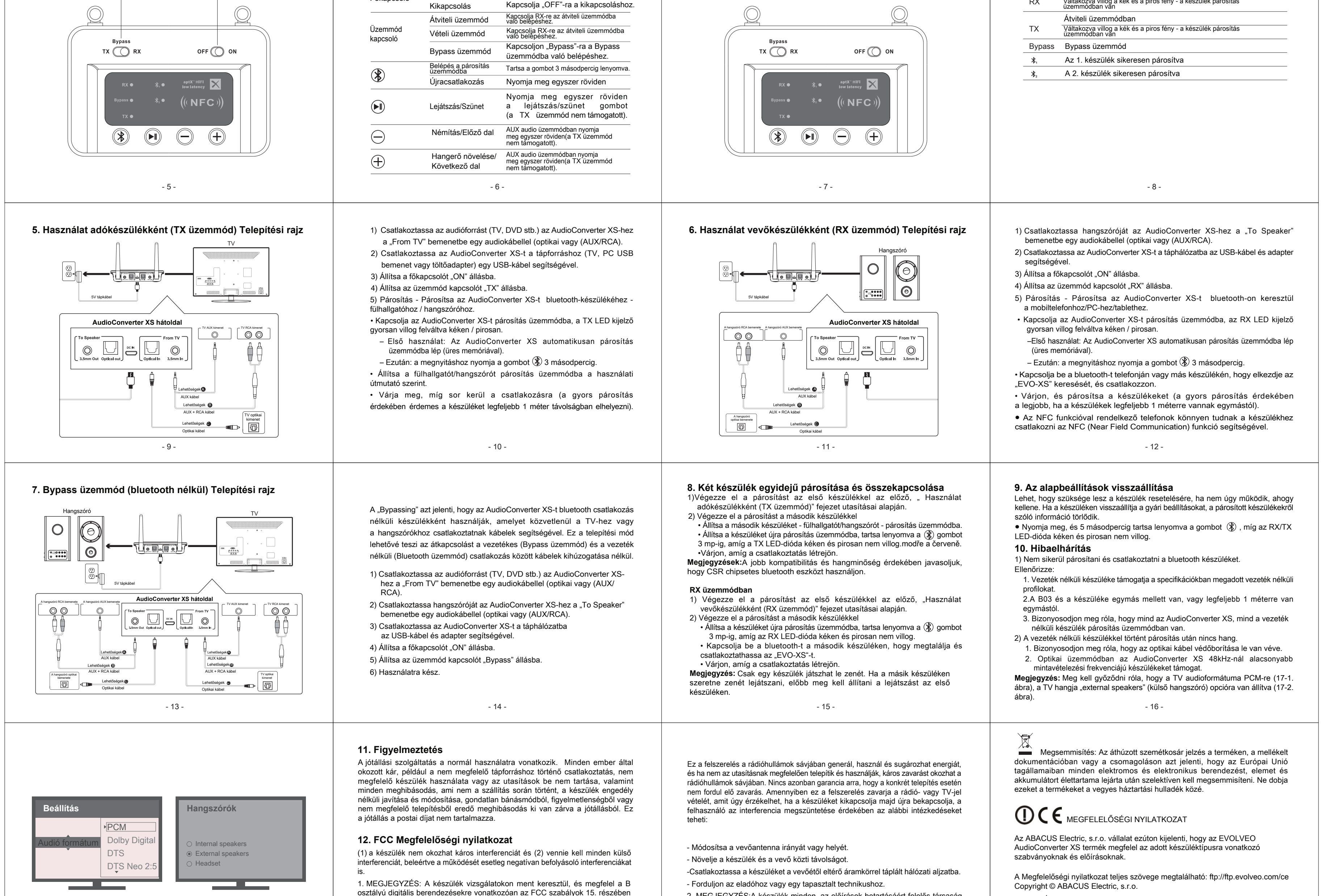

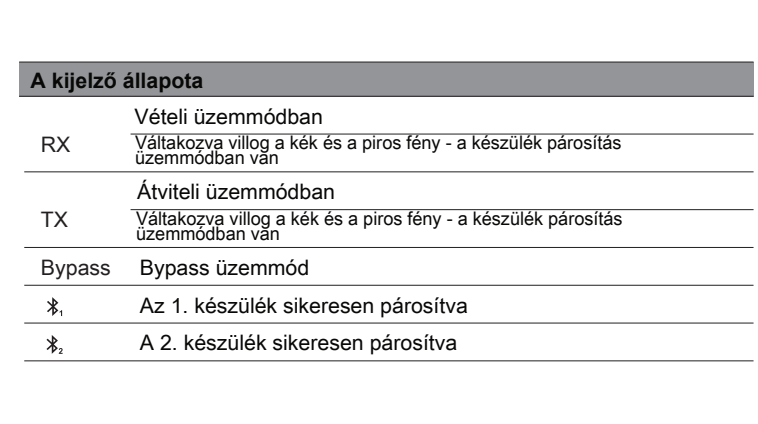

- 20 -

17-1. ábra Állítsa a TV audió formátumát "PCM"-re (FONTOS)

17-2. ábra Állítsa a TV hangszóróját "external speakers" (külső hangszóró) opcióra

interferenciáktól való megfelelő védelmének biztosítása érdekében kerültek

meghatározásra.

által kifejezetten jóvá nem hagyott módosítása azt vonhatja maga után, hogy

megszűnik a felhasználó jogosultsága a készülék üzemeltetésére.

www.facebook.com/EvolveoCZ

Minden jog fenntartva.

A termék szerkezete és jellemzői előzetes figyelmeztetés nélkül változhatnak.